**Giovani comunicatori per la città interculturale Istituto Manfredi Tanaro classe 5 ET Percorso di PCTO in collaborazione con il Comune di Bologna - Centro Documentazione e Intercultura Prodotto realizzato dagli studenti e dalle studentesse della classe. di Selmi Giulia, DegliEsposti Marica, Giornaliero Elena, Prussiani Irene e Bruno Melissa classe 5 et Istituto Manfredi Tanari**

COME USARE COM

**CLASS CLASS CLASSES** 

## **COME ACCEDERE PER LA PRIMA VOLTA**

#### VAI SU CLASSROOM.GOOGLE.COM E FAI CLIC  $\blacktriangleright$ SU ACCEDI

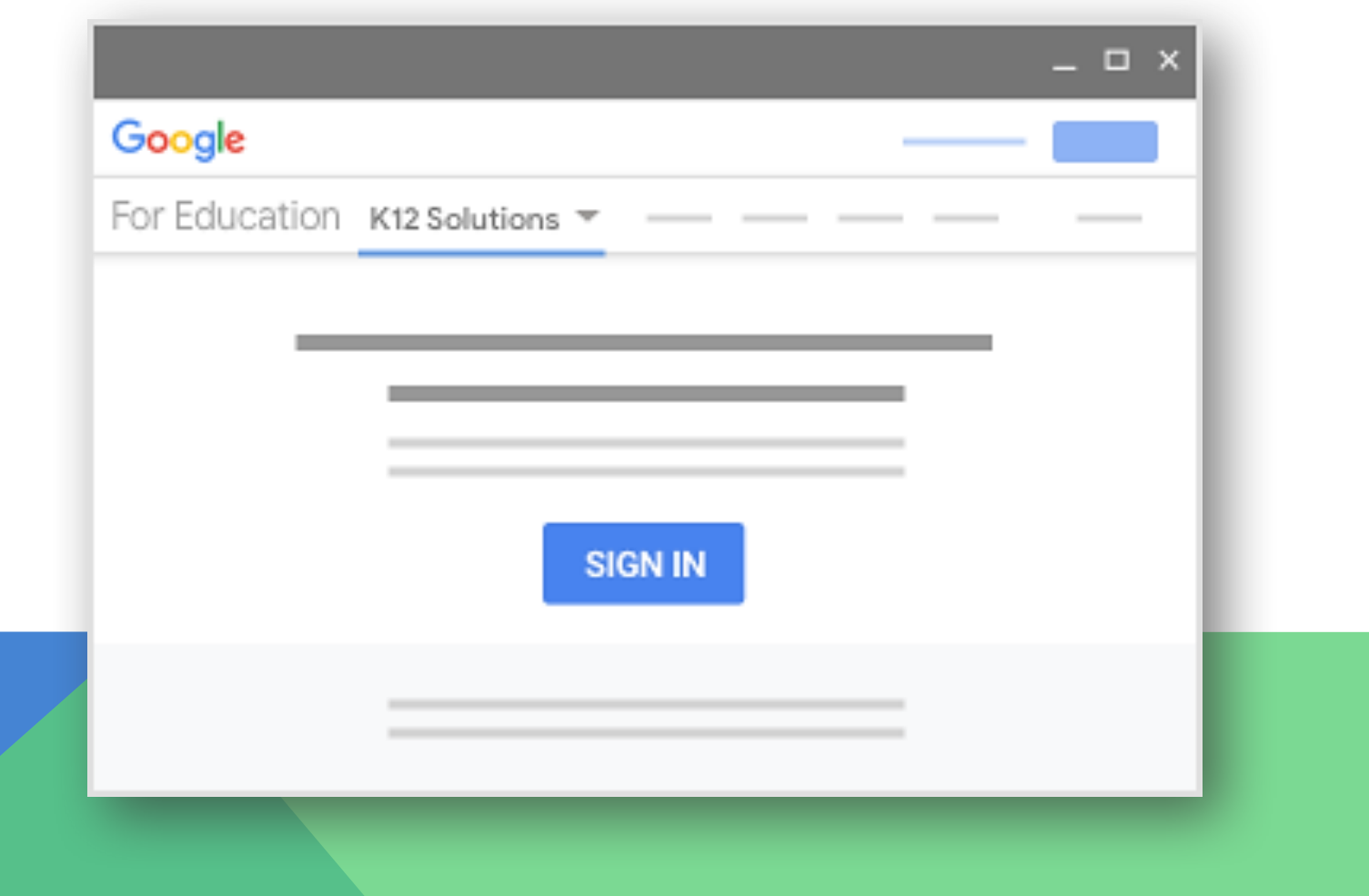

### $\triangleright$  ACCEDI CON LE TUE CREDENZIALI E CLICCA SU «AVANTI»

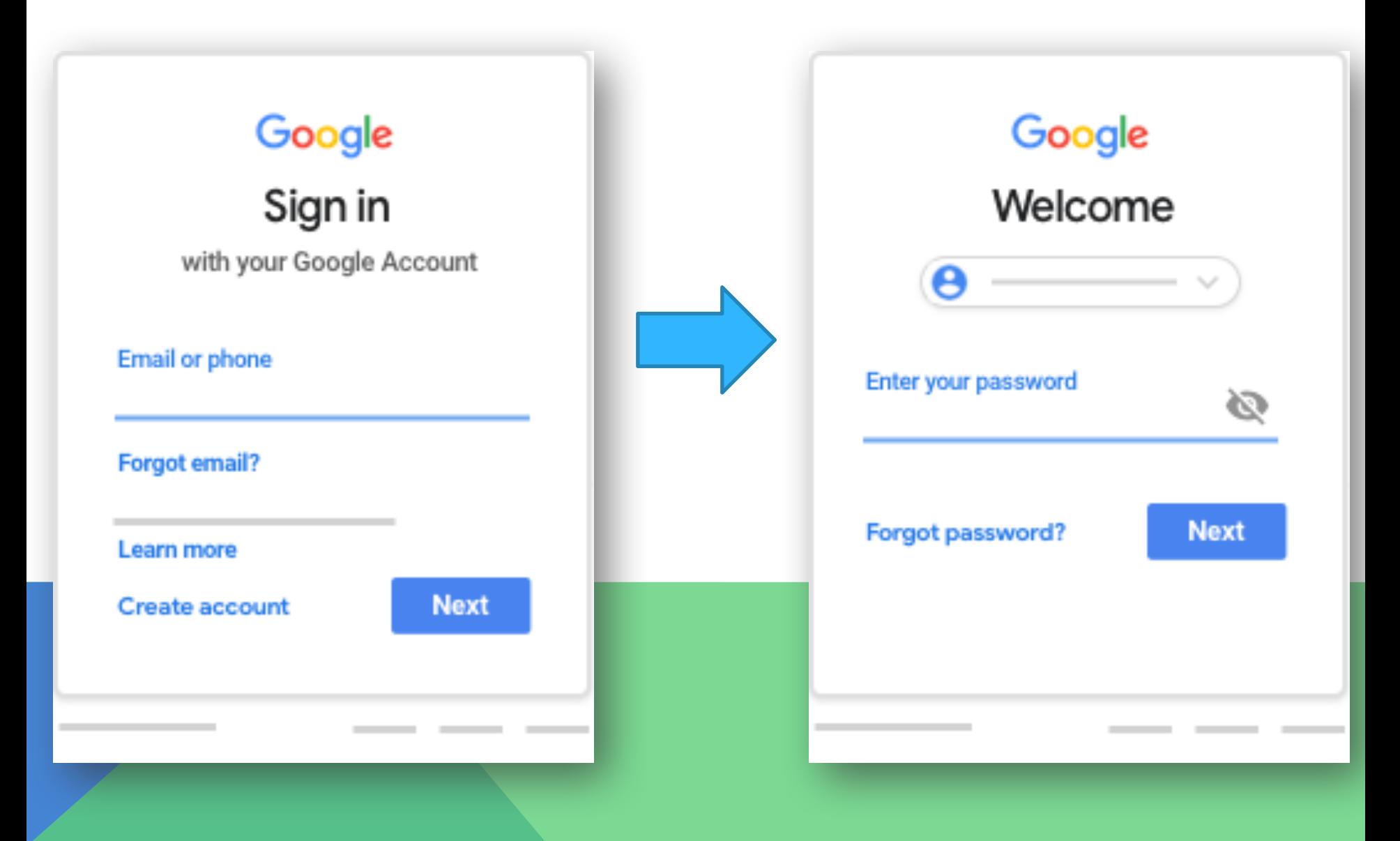

# **ISCRIVERSI CON UN CODICE AD UN CORSO**

**JOIN** ᡕᢥ

**IN ALTO, FAI CLIC SU**  $\blacktriangleright$ **ISCRIVITI AL CORSO +** 

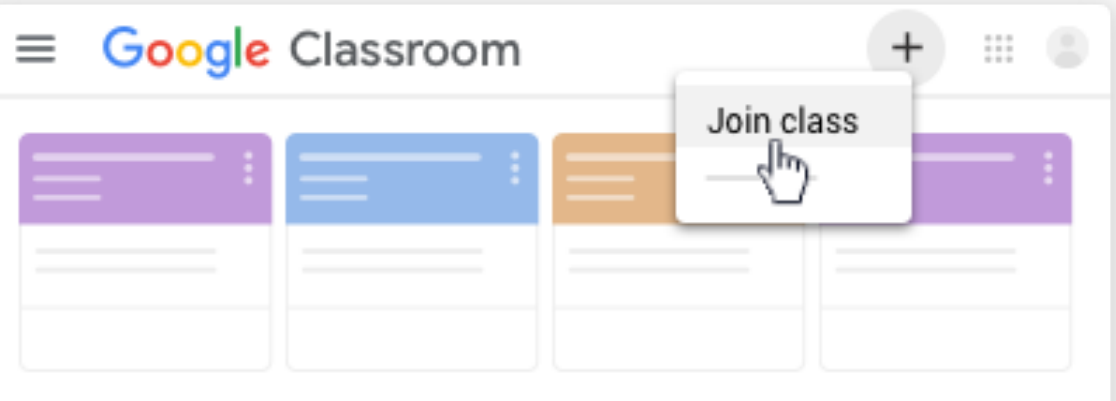

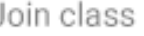

Class code

hjhmgrk

**INSERISCI IL CODICE DEL**  $\blacktriangleright$ **CORSO RICEVUTO DALL'INSEGNANTE** PRECEDENTEMENTE. **CLICCARE SU ISCRIVITI.**  $\blacktriangleright$ 

### **LAVORARE CON IL TUO DOCUMENTO PERSONALE**

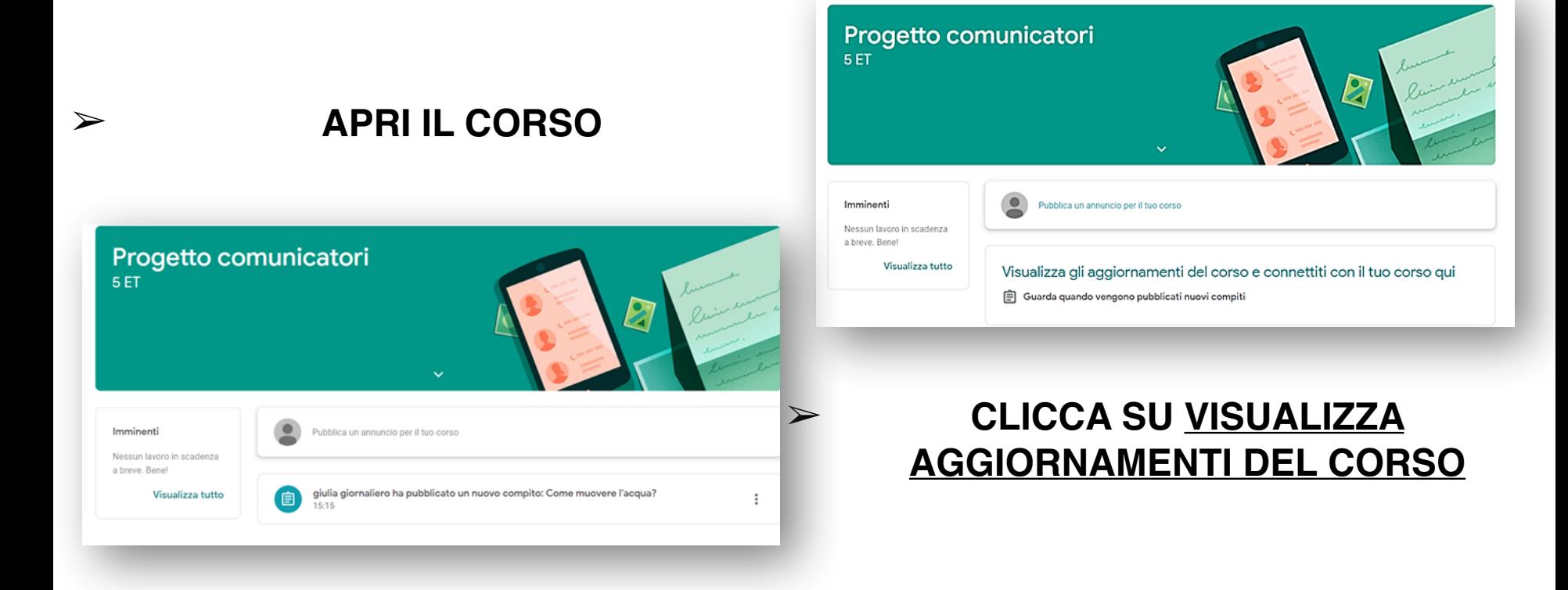

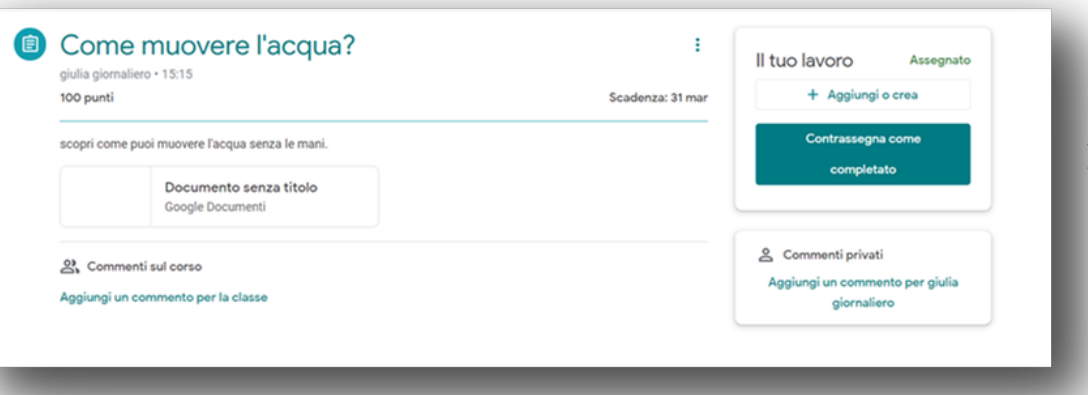

#### ➢ **CLICCA SUL COMPITO E APRILO**

### ➢ **CLICCA SU AGGIUNGI PER CARICARE UN FILE OPPURE**

➢ **CLICCA SU CREA PER CREARE: DOCUMENTO/PRESENTAZIONE/ FOGLI/DISEGNI** 

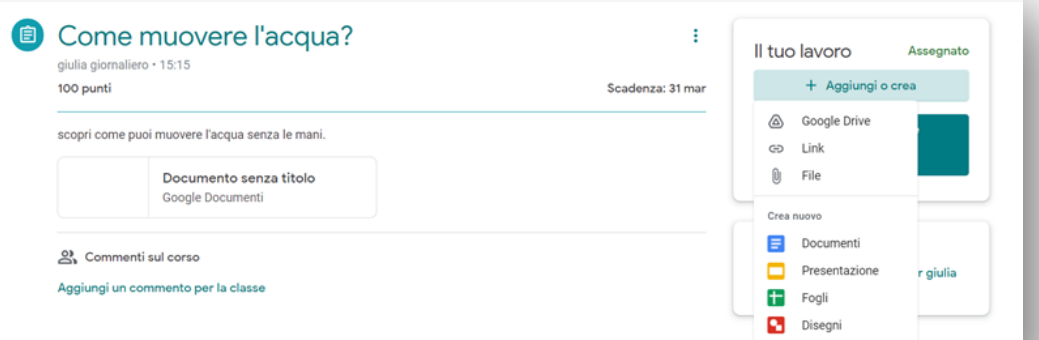